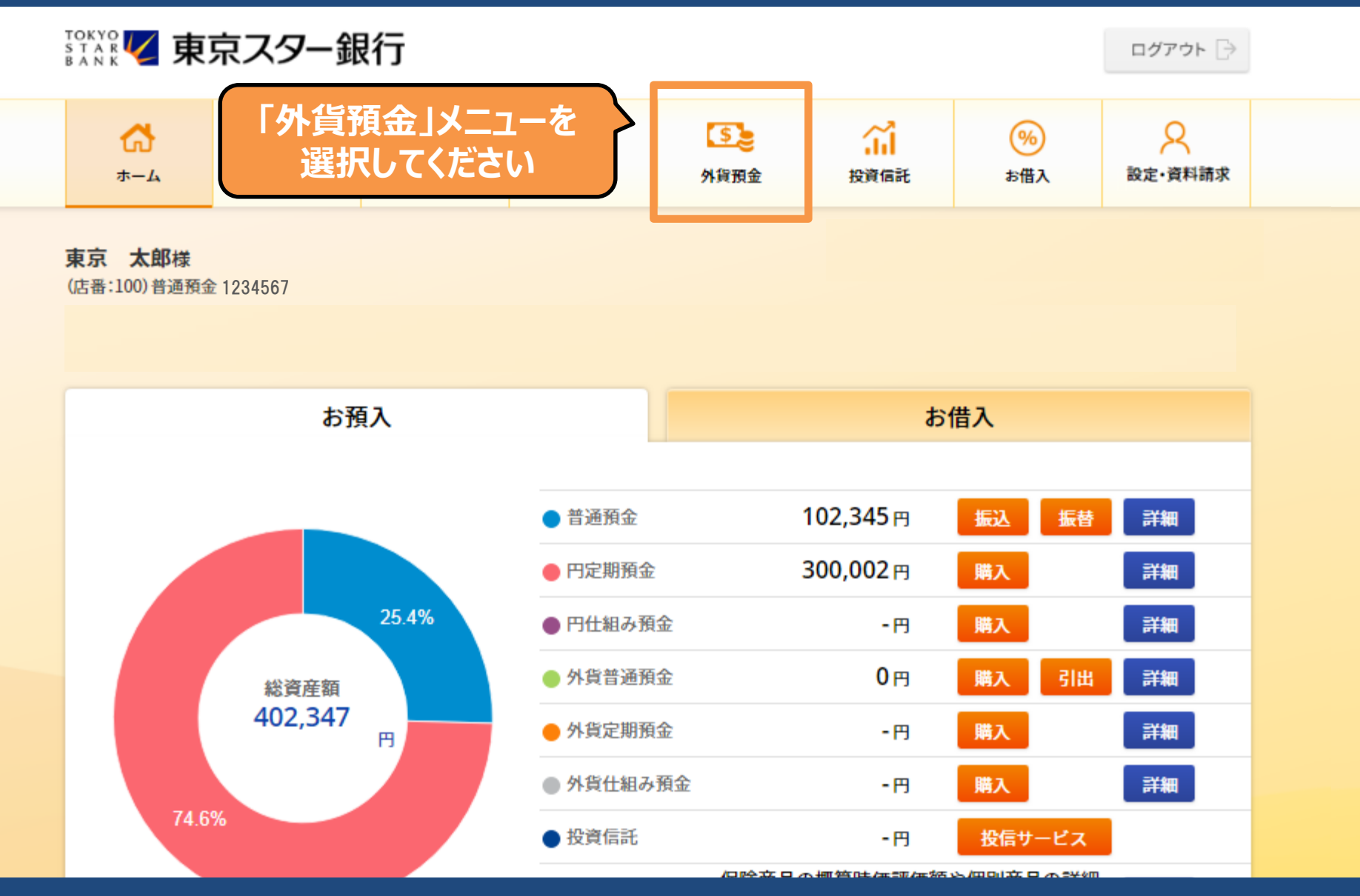

Copyright © The Tokyo Star Bank, Limited

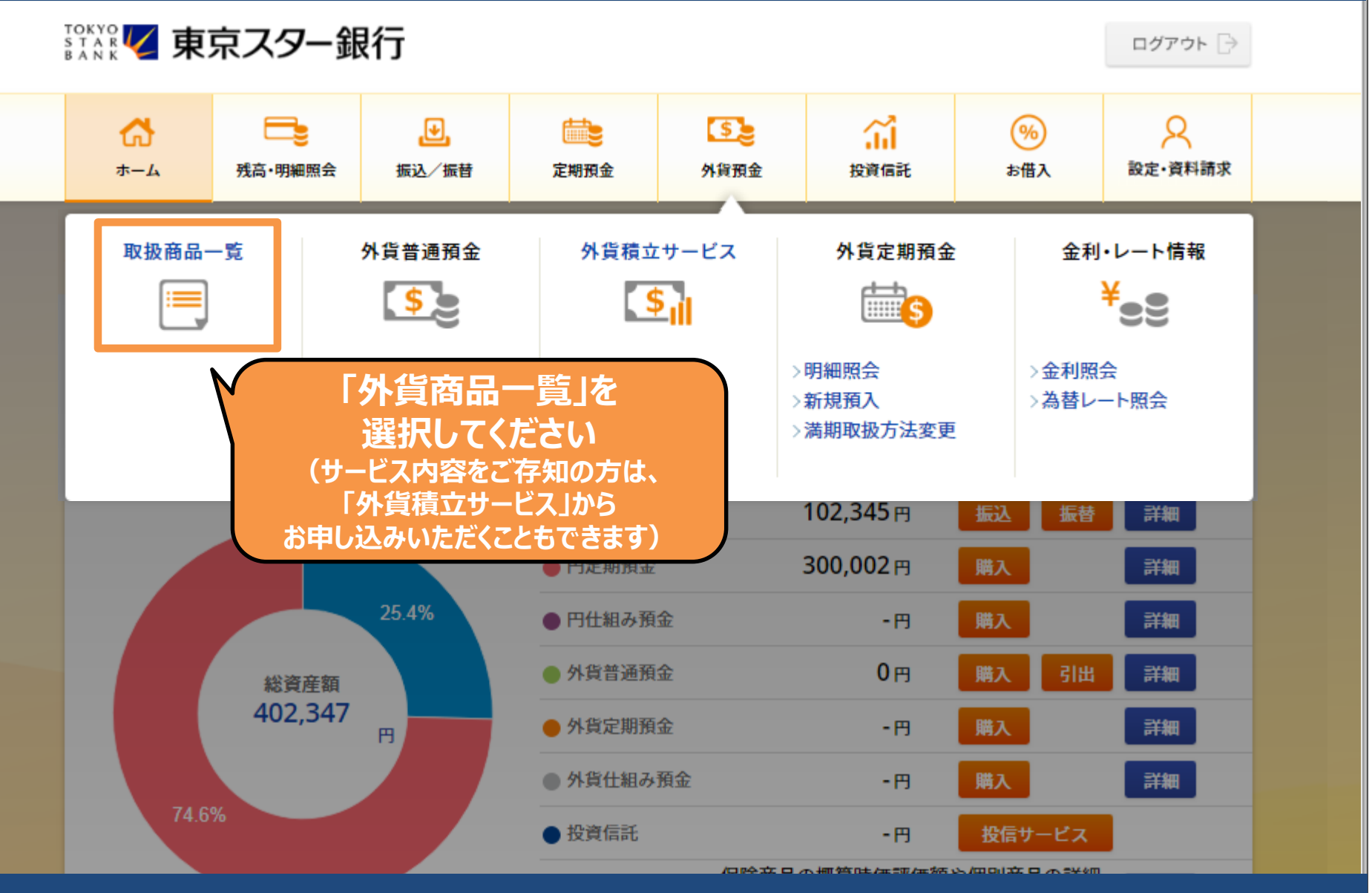

Copyright © The Tokyo Star Bank, Limited

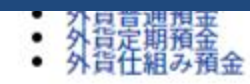

#### 外貨普通預金

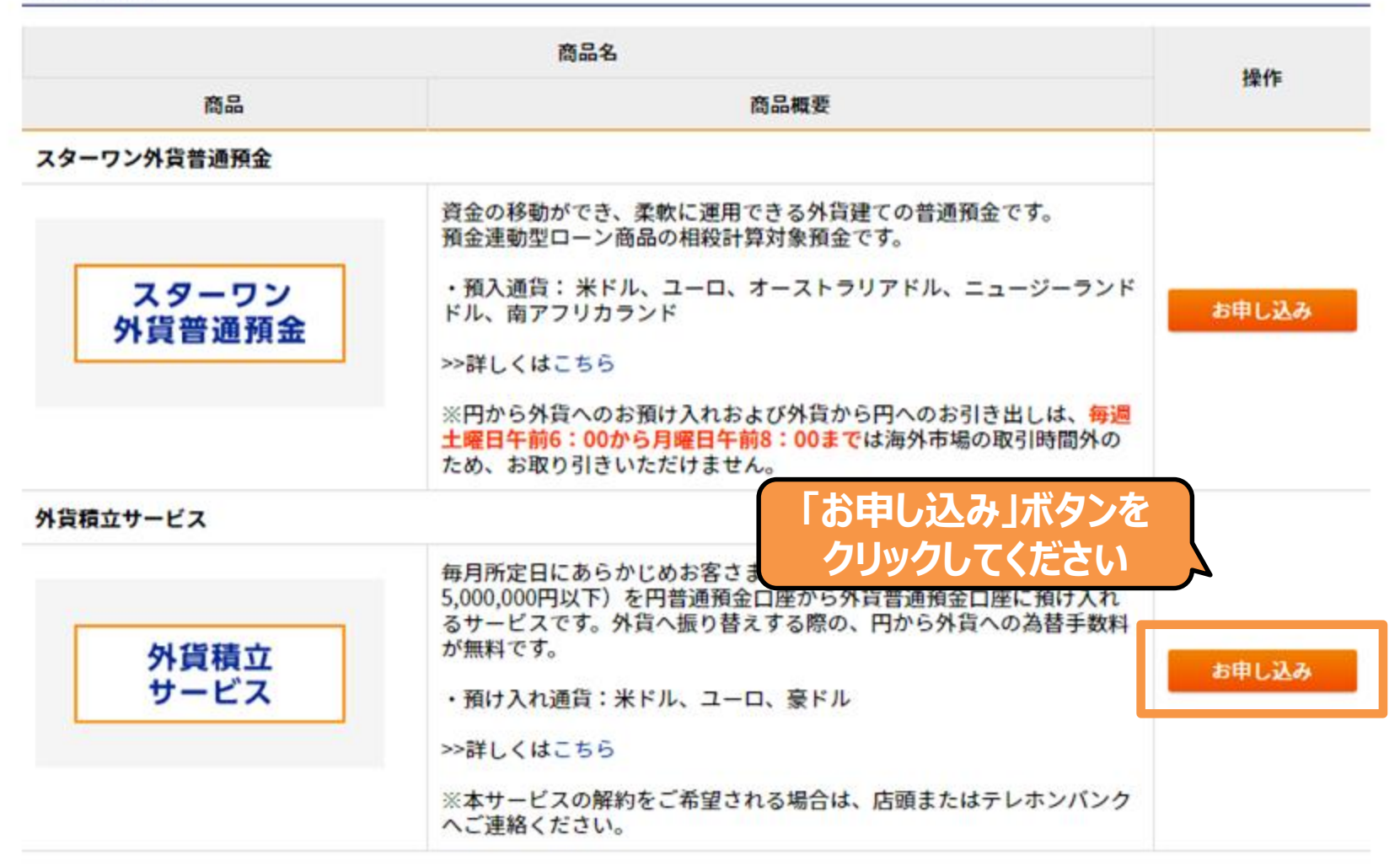

Copyright © The Tokyo Star Bank, Limited

外貨預金 > 外貨精立サービス 外貨積立サービス申込ー顧客カード情報入力

> ご相談シート情報入力 ご注意事項確認 入力 入力 シ 確認 》 完了

今回の外貨取引にあたり、以下のアンケートにお答えください。

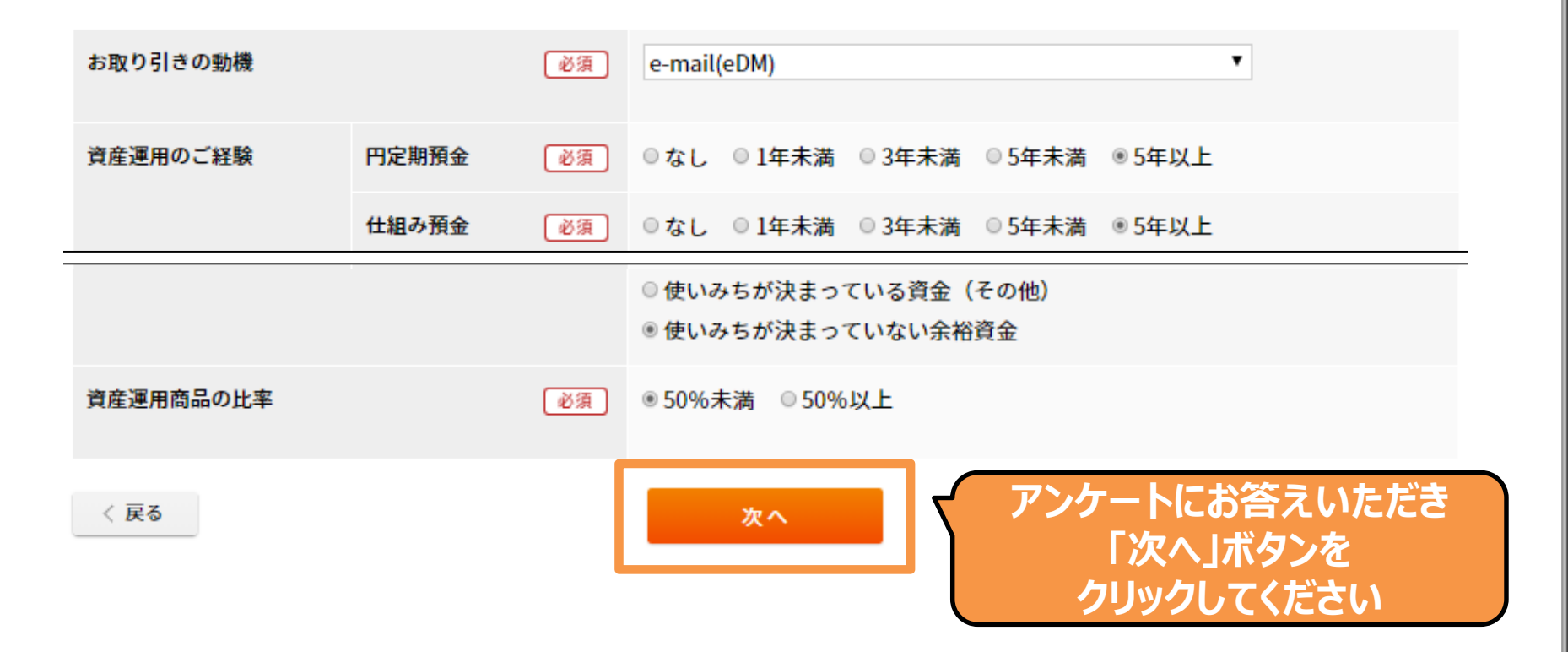

外貨預金 > 外貨積立サービス 外貨積立サービス申込-注意事項・契約内容への確認・同意等

> ご相談シート情報入力 ご注意事項確認 入力 〉  $\longrightarrow$ 確認 完了

外貨積立サービスのお申し込みにあたり、下記各事項のご確認およびご同意(意思の表明も含みます。)が必要となります。以下の内容を ご確認いただき、それぞれの記載事項についてご確認およびご同意(または意思表明)いただける場合には、それぞれチェックボックスを 入れ、「次へ」ボタンを押してください。

#### 取扱商品の注意事項

外貨積立サービス(以下「本サービス」という)が以下の性質を有するものであることをご確認ください。

【スターワン外貨普通預金について】

為替変動リスクがあること。

為替相場の変動により、差益・差損が生じ、お引出時の円資金元本がお預入時の円資金を下回る(円ベースで元本割れ)可能性があること。 国から外貨」外貨から円に交換する際に為替手数料がかかること、かおーインターネットに上スお取り引きの為替手数料は休系が異かります。詳しくは庄

・振替開始日、契約内容の変更日は申込受付の翌月の振替日からとなります。

・振替日、振替金額(円貨額)の変更が可能です。変更はお手続日の翌月の振替分からとなります。

ご契約中の本サービスと同一通貨につき新たに本サービスのお申し込みがなされた場合には、そのお申込内容への変更の申し込みがあったものとして取り 扱います。なお、同日中に異なる受付チャネルより同一通貨の本サービスのお申し込み(変更のお申し込みを含む。)が複数あった場合には、その先後に

かかわらず、インターネット、店頭、テレホンバンクの順に優先し ・本サービスによる振替資金の引落としが3回連続で行えなかった ・本サービスによる引き落しのほかに、振替日当日に指定口座よ

**注意事項をご確認いただき チェックボックスをクリックしてください**

上記について同意しました。

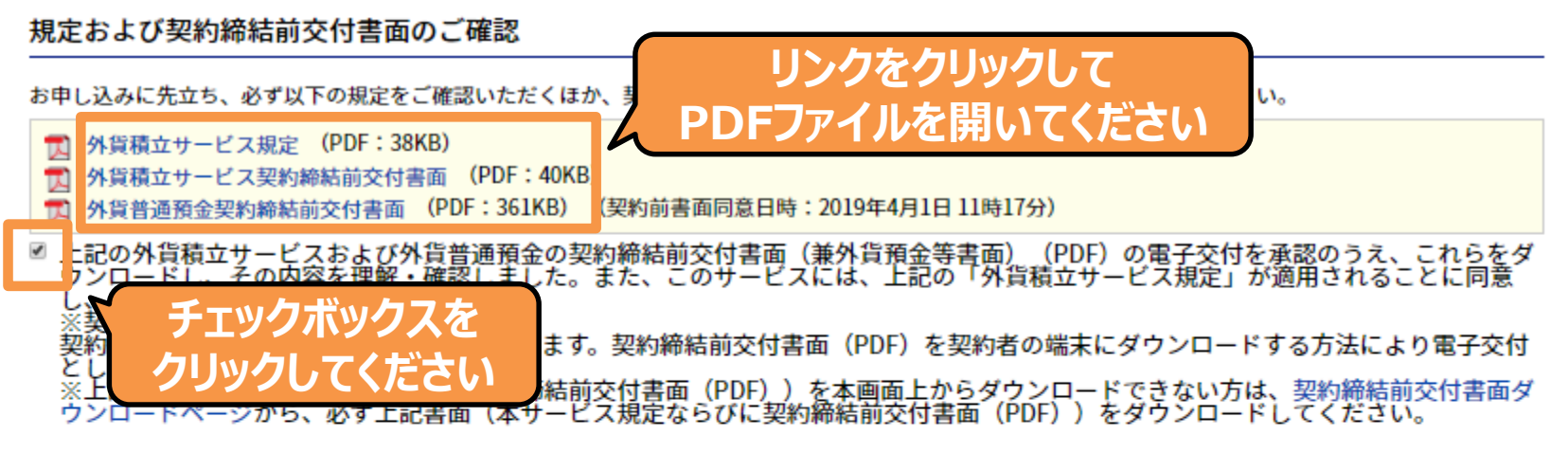

#### 契約締結時交付書面について

外貨積立サービスの契約にかかる契約締結時交付書面については、

- ・外貨積立サービスの契約締結前交付書面(兼外貨預金等書面)について同意し、その内容を理解いただいていること
- ・「外貨積立サービス規定」が適用されることに同意し、その内容を理解いただいていること

を前提に、お客さまから外貨積立サービス契約に係る契約締結時交付書面の交付は不要であるとの意思を表明をいただくことにより、交 付を行いません。

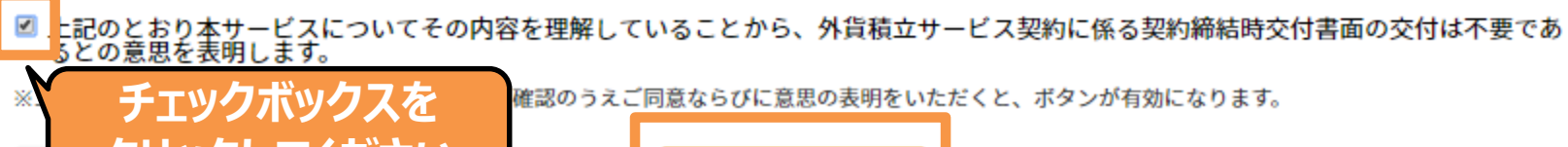

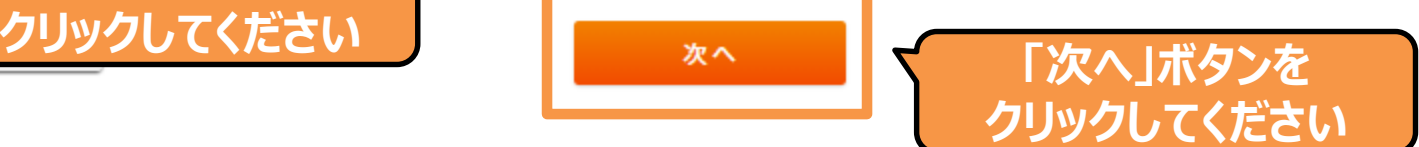

外貨預金 > 外貨積立サービス 外貨積立サービス申込ー入力

> 入力 〉  $\sum_{i=1}^{n}$ ご相談シート情報入力 ご注意事項確認 〉 確認 宗了

取引内容を入力してください。

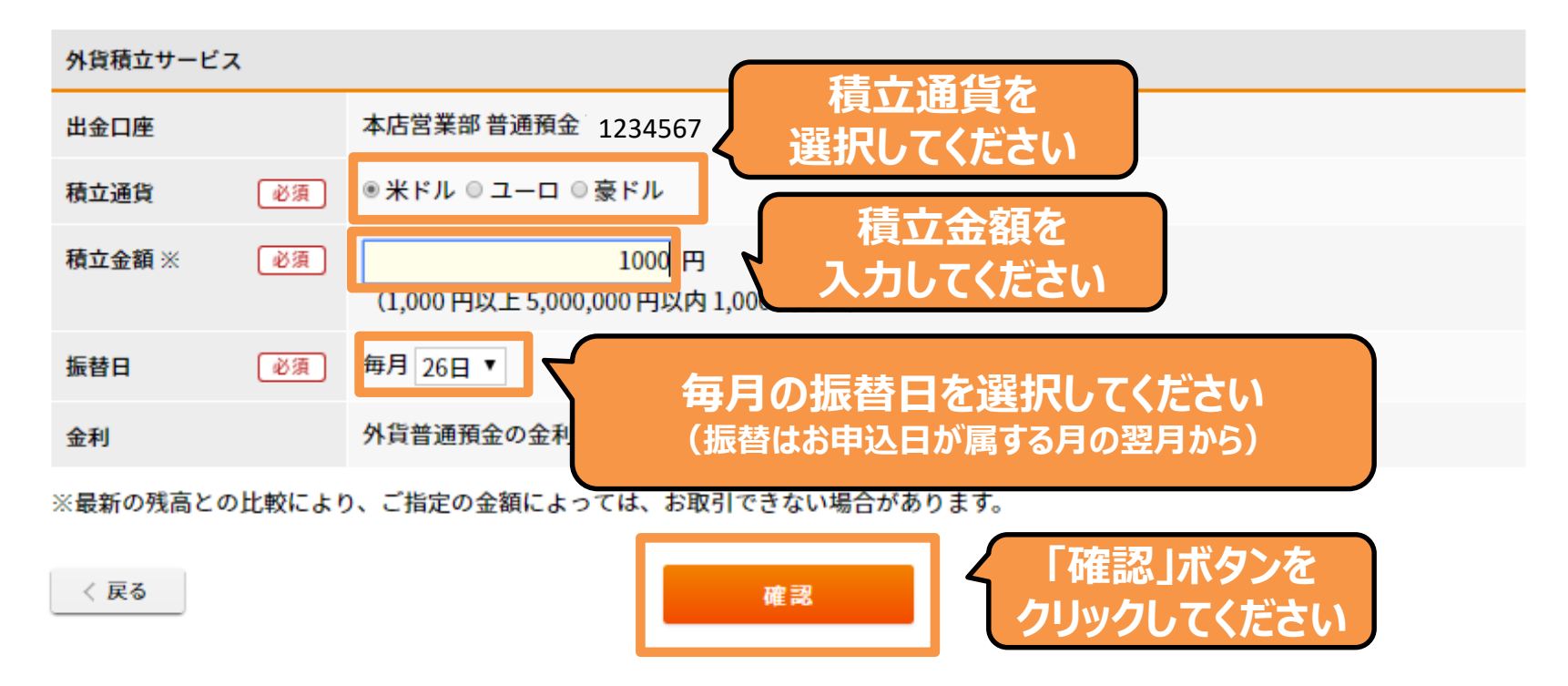

#### 外貨預金 > 外貨積立サービス 外貨積立サービス申込ー確認

ご相談シート情報入力》 ご注意事項確認 〉 入力 〉 確認 〉 完了

取引内容を確認してください。

外貨積立サービス

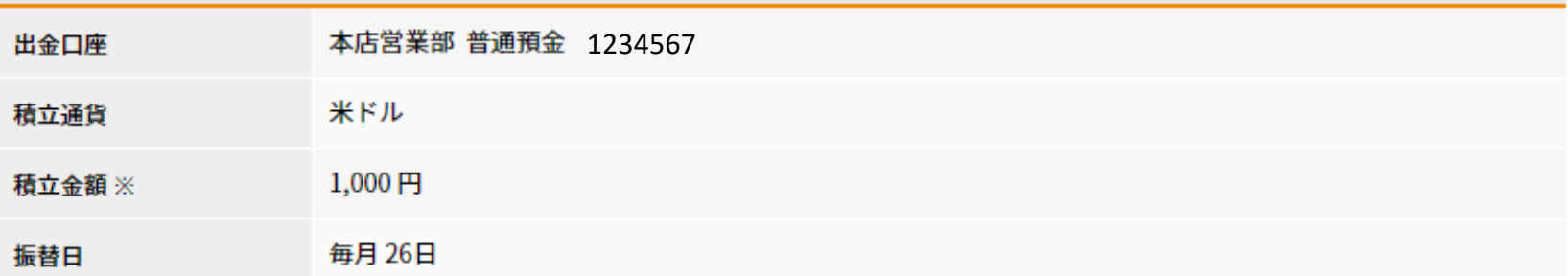

※最新の残高との比較により、ご指定の金額によっては、お取引できない場合があります。

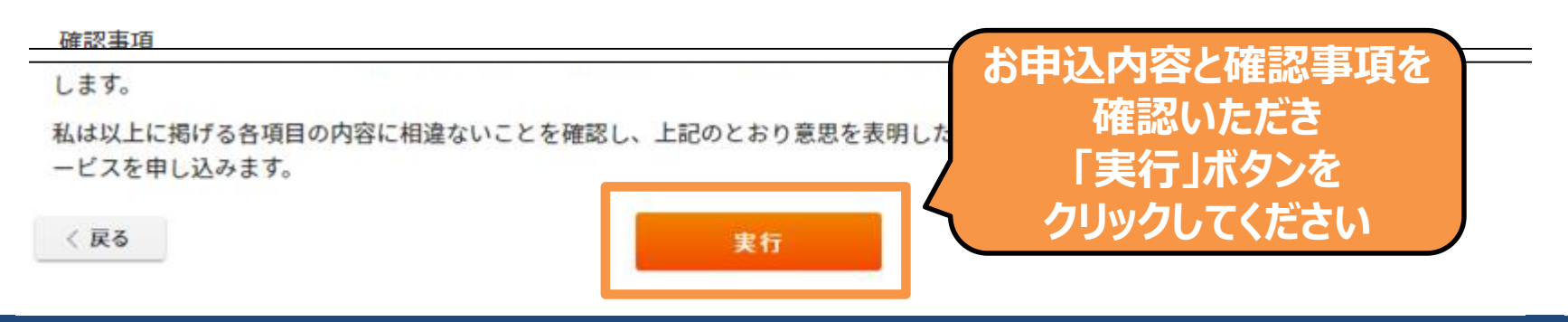

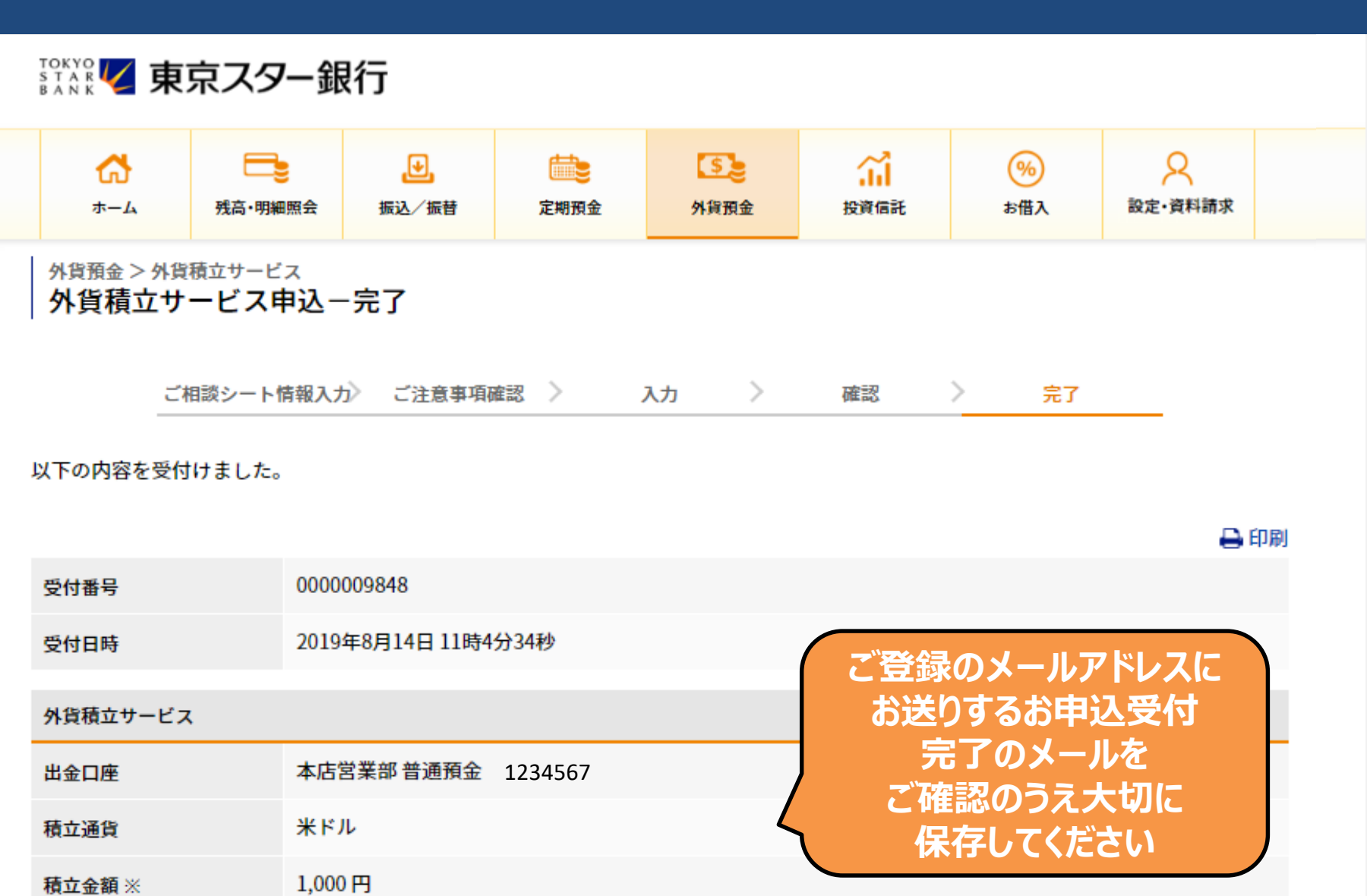